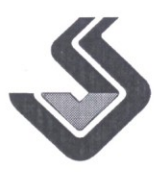

## ОТКРЫТОЕ АКЦИОНЕРНОЕ ОБЩЕСТВО «ЧЕЛЯБИНСКИЙ ЭЛЕКТРОМЕТАЛЛУРГИЧЕСКИЙ КОМБИНАТ»  $(OAO <sub>W</sub> 43MK<sub>W</sub>)$

454081, Челябинская область, г.Челябинск, улица Героев Танкограда, 80-П, строение 80. Телефон (351) 772-63-10, факс (351) 772-63-73. E-mail: info@chemk.ru, http://www.chemk.ru ОКПО 00186507, ОГРН 1027402319361, ИНН 7447010227, КПП 742150001

OT 29.09.20172

## OT3**LIB**

## на автореферат диссертации Нурмаганбетовой Бакыт Назарбековны

# " РАЗРАБОТКА ТЕХНОЛОГИИ АГЛОМЕРАЦИИ МЕЛОЧИ ХРОМОВЫХ РУД С ПРИМЕНЕНИЕМ АЛЮМОСИЛИКАТНЫХ ФЛЮСОВ"

## представленной на соискание учёной степени кандидата технических наук по специальности 05.16.02 - Металлургия черных, цветных и редких металлов

## АКТУАЛЬНОСТЬ ТЕМЫ.

Вовлечение мелких фракций богатой хромовой руды, Кемпирсайского месторождения с содержанием  $49.0 - 50.5\%$  в производство ферросплавов в замен кусковой руды, актуальна с решением задачи ее окускования.

Спекание аглошихт из мелкой хромовой руды сопровождена с проблемой тугоплавкости, высокой температурой спекания, что приводит к низкой стойкости оборудования агломашин, низкой производительности и удорожанию полученного продукта.

Использование флюсующих добавок в процессе спекания хромрудного агломерата мало изучены. Подбор флюсующих добавок и описание процессов протекающих в слое пирога для улучшения качества агломерата, является актуальной.

#### НАУЧНАЯ НОВИЗНА.

По результатам проведенных исследований в области технологии спекания хромрудного агломерата с использованием различного вида флюса, позволило определить рациональное количество его для снижения температуры с 1820 до 14970С в процессе спекания мелочи хромовой руды

Впервые в процессе спекания хромрудного агломерата проведена оценка использования флюса из алюмосиликатных глин и оценка поведения данного агломерата при производстве высокоуглеродистого феррохрома в рудовосстановительной электропечи. Экспериментально определены и научно обоснованы прочностные характеристики полученного агломерата.

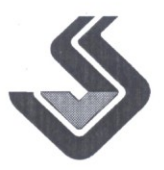

## ОТКРЫТОЕ АКЦИОНЕРНОЕ ОБЩЕСТВО «ЧЕЛЯБИНСКИЙ ЭЛЕКТРОМЕТАЛЛУРГИЧЕСКИЙ КОМБИНАТ» (ОАО «ЧЭМК»)

454081, Челябинская область, г.Челябинск, улица Героев Танкограда, 80-П, строение 80. Телефон (351) 772-63-10, факс (351) 772-63-73. E-mail: info@chemk.ru, http://www.chemk.ru ОКПО 00186507, ОГРН 1027402319361, ИНН 7447010227, КПП 742150001

ПРАКТИЧЕСКАЯ ЗНАЧИМОСТЬ. В результате исследований и проведение опытно - промышленных испытаний на печи 1.2 MB\*А позволило установить принципиальную возможность производства высокоуглеродистого феррохрома из 100% хромрудного агломерата и определить преимущество применение алюмосиликатных глин, а также смесей с отходами ферросплавного производства в замен строительного песка.

ЗАМЕЧАНИЯ. 1. В диссертационной работе не приведен фактический полученный химический состав агломерата. Все ссылки на расчетный состав.

2. Не определено влияние алюмосиликатных флюсов на расход условного топлива при производстве агломерата.

3. Не учтен опыт работы по спеканию агломерата на аглофабрике АО "ЧЭМК" при использовании флюсов различного состава.

Отмеченные недостатки не оказывают существенного влияния на качество решенных в диссертации вопросов. Достоинством диссертации является комплексность и завершенность.

Диссертационная работа выполнена на высоком научном уровне. Изложенные в работе положения, могут быть использованы в промышленных кампаниях отечественных ферросплавных заводов.

На основании изложенного считаю, что работа Нурмаганбетовой Бакыт Назарбековны вносит существенный вклад в повышение эффективности металлургического производства, в частности ферросплавного, отвечает требованиям п. 9 Положения о присуждении ученых степеней, предъявляемым к кандидатским диссертациям, а ее автор Нурмаганбетова Бакыт Назарбековна заслуживает присуждения ему ученой степени кандидата технических наук по специальности 05.16.02 - "Металлургия черных, цветных и редких металлов".

Начальник отлела ОТАиНИР ОАО "Челябинский электрометаллургический комбинат " Кандидат технических наук 29.09.2017<sub>r</sub> Телефон 7792641 эл/почта( voronov@chemk.ru)

Воронов Юрий Иванович

Расчетный счет № 40 702 810 972 190 002 208 в Калининском ОСБ № 8544 Челябинского ОСБ № 8597 г.Челябинск, кор. счет № 30 101 810 700 000 000 602, БИК 047501602